# Package 'spacyr'

December 8, 2023

<span id="page-0-0"></span>Type Package Title Wrapper to the 'spaCy' 'NLP' Library Version 1.3.0 Description An R wrapper to the 'Python' 'spaCy' 'NLP' library, from <<https://spacy.io>>. License GPL-3 LazyData TRUE **Depends** R  $(>= 3.0.0)$ , methods **Imports** data.table, reticulate  $(>= 1.6)$ Suggests dplyr, knitr, quanteda, R.rsp, rmarkdown, spelling, testthat, tidytext, tibble URL <https://spacyr.quanteda.io> Encoding UTF-8 BugReports <https://github.com/quanteda/spacyr/issues> RoxygenNote 7.2.3 Language en-GB VignetteBuilder R.rsp NeedsCompilation no Author Kenneth Benoit [cre, aut, cph] (<<https://orcid.org/0000-0002-0797-564X>>), Akitaka Matsuo [aut] (<<https://orcid.org/0000-0002-3323-6330>>), Johannes Gruber [ctb] (<<https://orcid.org/0000-0001-9177-1772>>), European Research Council [fnd] (ERC-2011-StG 283794-QUANTESS)

Maintainer Kenneth Benoit <kbenoit@lse.ac.uk>

Repository CRAN

Date/Publication 2023-12-08 15:20:02 UTC

# <span id="page-1-0"></span>R topics documented:

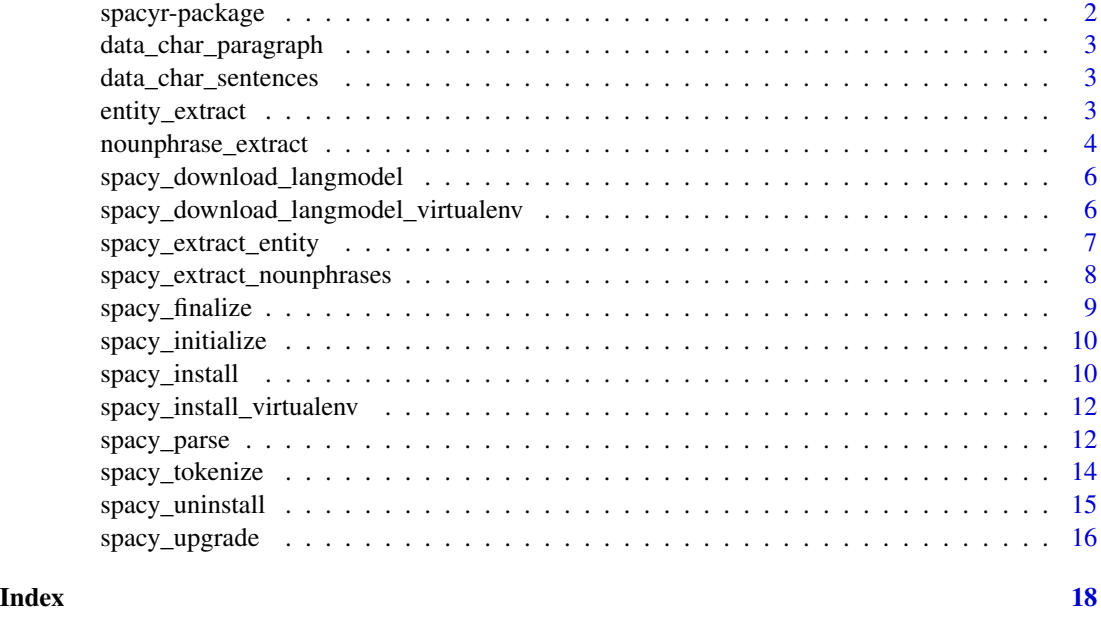

spacyr-package *An R wrapper to the spaCy NLP system*

# Description

An R wrapper to the Python (Cython) spaCy NLP system, from <https://spacy.io>. Nicely integrated with quanteda. spacyr is designed to provide easy access to the powerful functionality of spaCy, in a simple format.

# Author(s)

Ken Benoit and Akitaka Matsuo

# References

<https://spacy.io>, <https://spacyr.quanteda.io>.

# See Also

Useful links:

- <https://spacyr.quanteda.io>
- Report bugs at <https://github.com/quanteda/spacyr/issues>

<span id="page-2-0"></span>data\_char\_paragraph *A short paragraph of text for testing*

#### Description

A sample of text from the Irish budget debate of 2010 (531 tokens long).

### Usage

data\_char\_paragraph

# Format

An object of class character of length 1.

data\_char\_sentences *Sample short documents for testing*

#### Description

A character object consisting of 30 short documents in plain text format for testing. Each document is one or two brief sentences.

# Usage

```
data_char_sentences
```
### Format

An object of class character of length 30.

entity\_extract *Extract or consolidate entities from parsed documents*

#### Description

From an object parsed by [spacy\\_parse\(\)](#page-11-1), extract the entities as a separate object, or convert the multi-word entities into single "token" consisting of the concatenated elements of the multi-word entities.

#### Usage

```
entity_extract(x, type = c("named", "extended", "all"), concatenator = "_")
entity_consolidate(x, concatenator = "_")
```
#### <span id="page-3-0"></span>**Arguments**

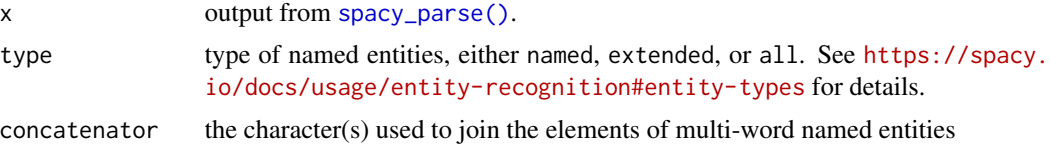

#### Value

entity\_extract() returns a data.frame of all named entities, containing the following fields:

- doc\_id name of the document containing the entity
- sentence\_id the sentence ID containing the entity, within the document
- entity the named entity
- entity\_type the type of named entities (e.g. PERSON, ORG, PERCENT, etc.)

entity\_consolidate returns a modified data.frame of parsed results, where the named entities have been combined into a single "token". Currently, dependency parsing is removed when this consolidation occurs.

# Examples

```
## Not run:
spacy_initialize()
# entity extraction
txt <- "Mr. Smith of moved to San Francisco in December."
parsed <- spacy_parse(txt, entity = TRUE)
entity_extract(parsed)
entity_extract(parsed, type = "all")
## End(Not run)
## Not run:
# consolidating multi-word entities
txt <- "The House of Representatives voted to suspend aid to South Dakota."
parsed <- spacy_parse(txt, entity = TRUE)
entity_consolidate(parsed)
## End(Not run)
```
nounphrase\_extract *Extract or consolidate noun phrases from parsed documents*

#### Description

From an object parsed by [spacy\\_parse\(\)](#page-11-1), extract the multi-word noun phrases as a separate object, or convert the multi-word noun phrases into single "token" consisting of the concatenated elements of the multi-word noun phrases.

<span id="page-4-0"></span>nounphrase\_extract 5

#### Usage

```
nounphrase_extract(x, concatenator = "_")
```

```
nounphrase_consolidate(x, concatenator = "_")
```
#### Arguments

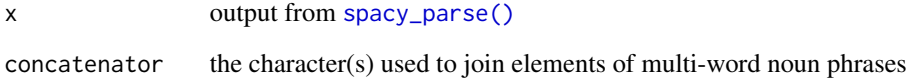

#### Value

noun returns a data. frame of all named entities, containing the following fields:

- doc\_id name of the document containing the noun phrase
- sentence\_id the sentence ID containing the noun phrase, within the document
- nounphrase the noun phrase
- root the root token of the noun phrase

nounphrase\_consolidate returns a modified data.frame of parsed results, where the noun phrases have been combined into a single "token". Currently, dependency parsing is removed when this consolidation occurs.

#### Examples

```
## Not run:
spacy_initialize()
# entity extraction
txt <- "Mr. Smith of moved to San Francisco in December."
parsed <- spacy_parse(txt, nounphrase = TRUE)
entity_extract(parsed)
## End(Not run)
## Not run:
# consolidating multi-word noun phrases
txt <- "The House of Representatives voted to suspend aid to South Dakota."
parsed <- spacy_parse(txt, nounphrase = TRUE)
nounphrase_consolidate(parsed)
```
## End(Not run)

<span id="page-5-1"></span><span id="page-5-0"></span>spacy\_download\_langmodel

*Download spaCy language models*

# Description

Download spaCy language models

#### Usage

```
spacy_download_langmodel(lang_models = "en_core_web_sm", force = FALSE)
```
# Arguments

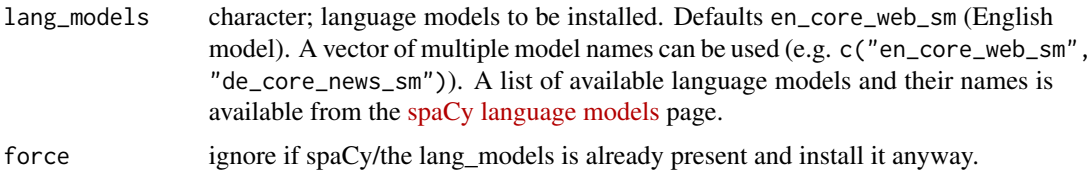

# Value

Invisibly returns the installation log.

# Examples

```
## Not run:
# install medium sized model
spacy_download_langmodel("en_core_web_md")
#' # install several models with spaCy
spacy_install(lang_models = c("en_core_web_sm", "de_core_news_sm"))
# install transformer based model
spacy_download_langmodel("en_core_web_trf")
```

```
## End(Not run)
```
spacy\_download\_langmodel\_virtualenv *Install a language model in a conda or virtual environment*

# Description

Deprecated. spacyr now always uses a virtual environment, making this function redundant.

# <span id="page-6-0"></span>spacy\_extract\_entity 7

#### Usage

spacy\_download\_langmodel\_virtualenv(...)

#### Arguments

... not used

spacy\_extract\_entity *Extract named entities from texts using spaCy*

# Description

This function extracts named entities from texts, based on the entity tag ent attributes of documents objects parsed by spaCy (see <https://spacy.io/usage/linguistic-features#section-named-entities>).

#### Usage

```
spacy_extract_entity(
  x,
  output = c("data.frame", "list"),
  type = c("all", "named", "extended"),
 multithread = TRUE,
  ...
\lambda
```
#### Arguments

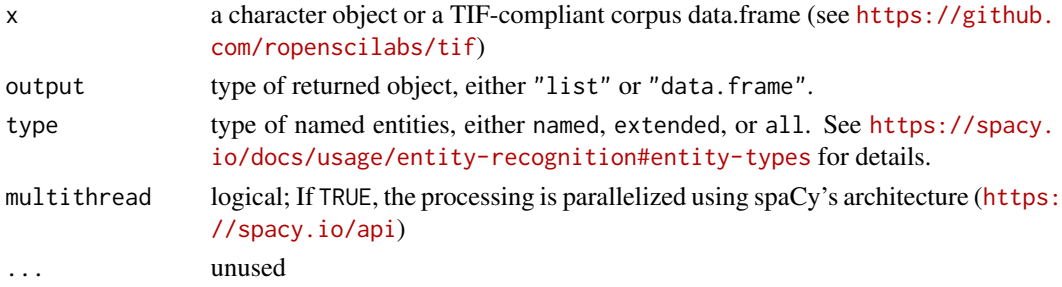

#### Details

When the option output  $=$  "data. frame" is selected, the function returns a data. frame with the following fields.

text contents of entity

entity\_type type of entity (e.g. ORG for organizations)

start\_id serial number ID of starting token. This number corresponds with the number of data.frame returned from spacy\_tokenize(x) with default options.

length number of words (tokens) included in a named entity (e.g. for an entity, "New York Stock Exchange"", length = 4)

# <span id="page-7-0"></span>Value

either a list or data. frame of tokens

# Examples

```
## Not run:
spacy_initialize()
txt <- c(doc1 = "The Supreme Court is located in Washington D.C.",
        doc2 = "Paul earned a postgraduate degree from MIT.")
spacy_extract_entity(txt)
spacy_extract_entity(txt, output = "list")
```
## End(Not run)

spacy\_extract\_nounphrases

*Extract noun phrases from texts using spaCy*

#### Description

This function extracts noun phrases from documents, based on the noun\_chunks attributes of documents objects parsed by spaCy (see <https://spacy.io/usage/linguistic-features#noun-chunks>).

# Usage

```
spacy_extract_nounphrases(
  x,
 output = c("data.frame", "list"),
 multithread = TRUE,
  ...
)
```
# Arguments

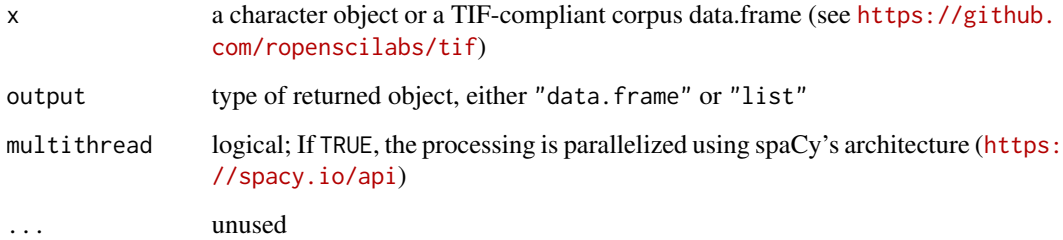

# <span id="page-8-0"></span>spacy\_finalize 9

# Details

When the option output = "data.frame" is selected, the function returns a data.frame with the following fields.

text contents of noun-phrase

root\_text contents of root token

start\_id serial number ID of starting token. This number corresponds with the number of data. frame returned from spacy\_tokenize(x) with default options.

root\_id serial number ID of root token

length number of words (tokens) included in a noun-phrase (e.g. for a noun-phrase, "individual car owners", length = 3)

#### Value

either a list or data. frame of tokens

#### Examples

```
## Not run:
spacy_initialize()
txt <- c(doc1 = "Natural language processing is a branch of computer science.",
         doc2 = "Paul earned a postgraduate degree from MIT.")
spacy_extract_nounphrases(txt)
spacy_extract_nounphrases(txt, output = "list")
```
## End(Not run)

spacy\_finalize *Finalize spaCy*

#### **Description**

While running spaCy on Python through R, a Python process is always running in the background and Rsession will take up a lot of memory (typically over 1.5GB). spacy\_finalize() terminates the Python process and frees up the memory it was using.

#### Usage

```
spacy_finalize()
```
#### Author(s)

Akitaka Matsuo

<span id="page-9-0"></span>spacy\_initialize *Initialize spaCy*

# Description

Initialize spaCy to call from R.

#### Usage

```
spacy_initialize(model = "en_core_web_sm", entity = TRUE, ...)
```
# Arguments

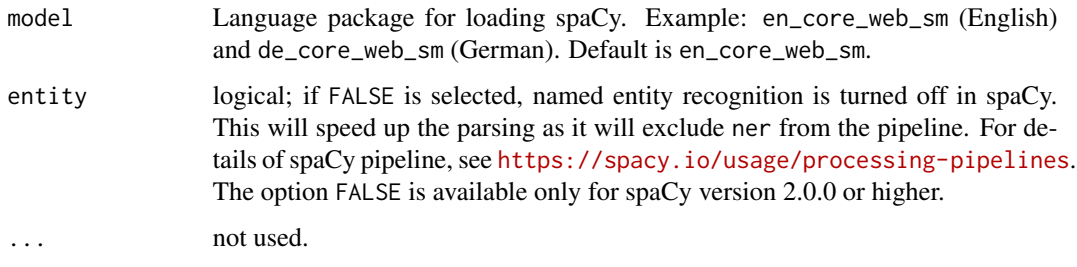

#### Author(s)

Akitaka Matsuo, Johannes B. Gruber

<span id="page-9-1"></span>spacy\_install *Install spaCy in conda or virtualenv environment*

# Description

Install spaCy in a self-contained environment, including specified language models.

### Usage

```
spacy_install(
 version = "latest",
 lang_models = "en_core_web_sm",
 ask = interactive(),
 force = FALSE,
  ...
)
```
# <span id="page-10-0"></span>spacy\_install 11

#### **Arguments**

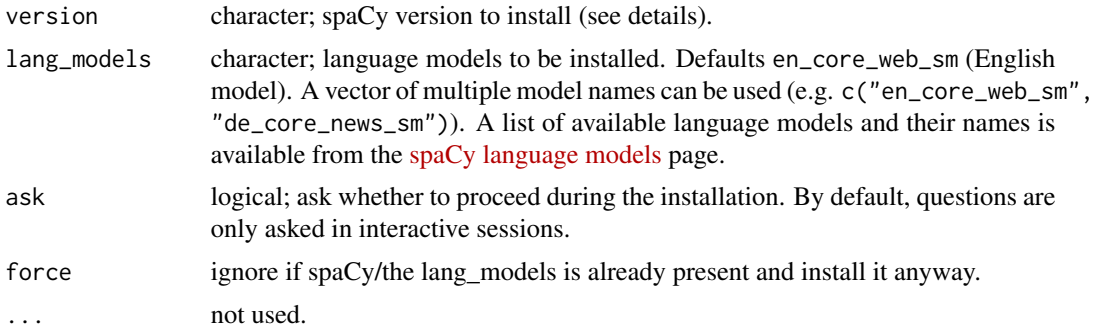

# Details

The function checks whether a suitable installation of Python is present on the system and installs one via [reticulate::install\\_python\(\)](#page-0-0) otherwise. It then creates a virtual environment with the necessary packages in the default location chosen by [reticulate::virtualenv\\_root\(\)](#page-0-0).

If you want to install a different version of Python than the default, you should call [reticulate::install\\_python\(\)](#page-0-0) directly. If you want to create or use a different virtual environment, you can use, e.g., Sys. setenv(SPACY\_PYTHON = "path/to/directory").

#### See Also

[spacy\\_download\\_langmodel\(\)](#page-5-1)

# Examples

```
## Not run:
# install the latest version of spaCy
spacy_install()
# update spaCy
spacy_install(force = TRUE)
# install an older version
spacy_install(version = "3.1.0")
# install with GPU enabled
spacy_install(version = "cuda-autodetect")
# install on Apple ARM processors
spacy_install(version = "apple")
# install an old custom version
spacy_install(version = "[cuda-autodetect]==3.2.0")
# install several models with spaCy
spacy_install(lang_models = c("en_core_web_sm", "de_core_news_sm"))
```

```
# install spaCy to an existing virtual environment
Sys.setenv(RETICULATE_PYTHON = "path/to/python")
spacy_install()
```
## End(Not run)

spacy\_install\_virtualenv

*Install spaCy to a virtual environment*

#### Description

Deprecated. spacy\_install now installs to a virtual environment by default.

#### Usage

```
spacy_install_virtualenv(...)
```
#### Arguments

... not used

<span id="page-11-1"></span>spacy\_parse *Parse a text using spaCy*

# Description

The spacy\_parse() function calls spaCy to both tokenize and tag the texts, and returns a data.table of the results. The function provides options on the types of tagsets (tagset\_ options) either "google" or "detailed", as well as lemmatization (lemma). It provides a functionalities of dependency parsing and named entity recognition as an option. If "full\_parse = TRUE" is provided, the function returns the most extensive list of the parsing results from spaCy.

# Usage

```
spacy_parse(
 x,
 pos = TRUE,tag = FALSE,lemma = TRUE,
  entity = TRUE,
  dependency = FALSE,
 nounphrase = FALSE,
 multithread = TRUE,
 additional_attributes = NULL,
  ...
)
```
<span id="page-11-0"></span>

# spacy\_parse 13

#### Arguments

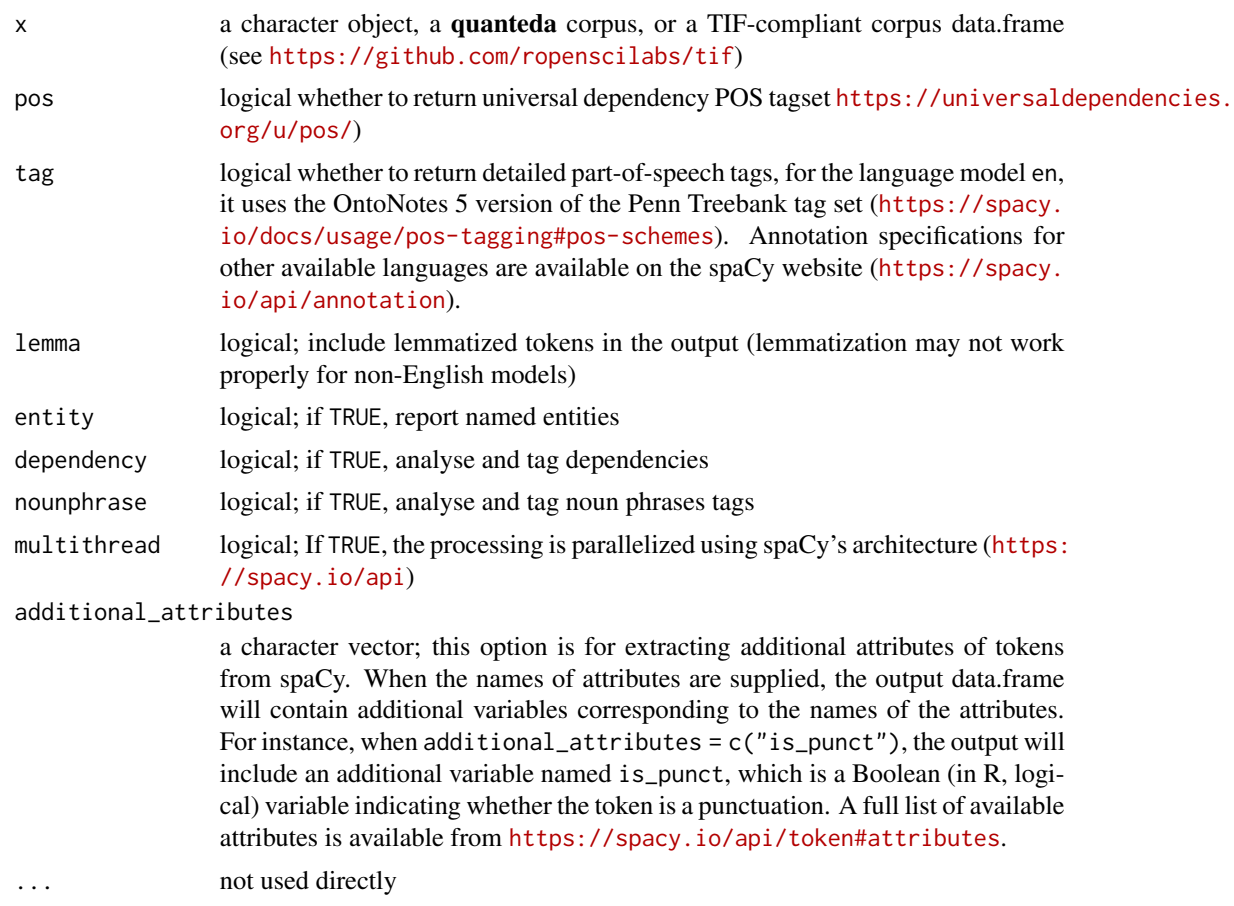

# Value

a data.frame of tokenized, parsed, and annotated tokens

# Examples

```
## Not run:
spacy_initialize()
# See Chap 5.1 of the NLTK book, http://www.nltk.org/book/ch05.html
txt <- "And now for something completely different."
spacy_parse(txt)
spacy_parse(txt, pos = TRUE, tag = TRUE)
spacy_parse(txt, dependency = TRUE)
txt2 <- c(doc1 = "The fast cat catches mice.\\nThe quick brown dog jumped.",
         doc2 = "This is the second document.",
         doc3 = "This is a \\\"quoted\\\" text." )
spacy_parse(txt2, entity = TRUE, dependency = TRUE)
```
txt3 <- "We analyzed the Supreme Court with three natural language processing tools."

<span id="page-13-0"></span>14 spacy\_tokenize

```
spacy_parse(txt3, entity = TRUE, nounphrase = TRUE)
spacy_parse(txt3, additional_attributes = c("like_num", "is_punct"))
## End(Not run)
```
spacy\_tokenize *Tokenize text with spaCy*

### Description

Efficient tokenization (without POS tagging, dependency parsing, lemmatization, or named entity recognition) of texts using spaCy.

# Usage

```
spacy_tokenize(
 x,
 what = c("word", "sentence"),remove_punct = FALSE,
 remove_url = FALSE,
 remove_numbers = FALSE,
 remove_separators = TRUE,
 remove_symbols = FALSE,
 padding = FALSE,
 multithread = TRUE,
 output = c("list", "data.frame"),
  ...
)
```
#### Arguments

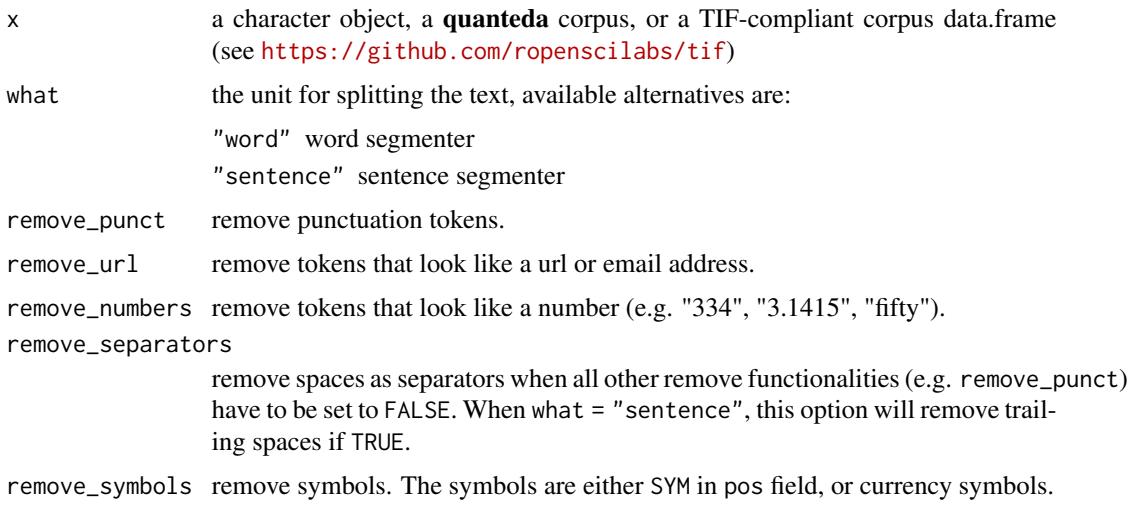

# <span id="page-14-0"></span>spacy\_uninstall 15

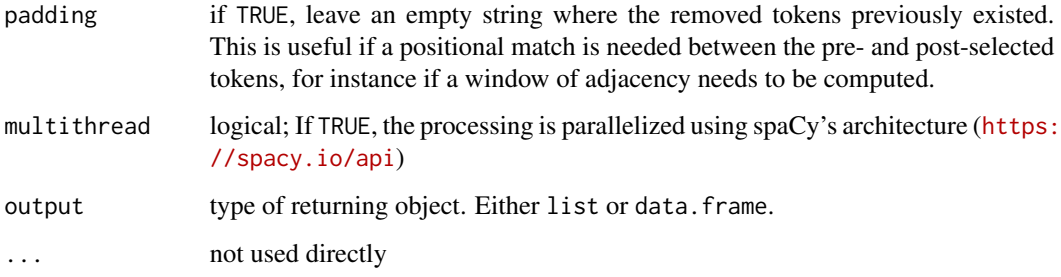

# Value

either list or data. frame of tokens

# Examples

```
## Not run:
spacy_initialize()
txt <- "And now for something completely different."
spacy_tokenize(txt)
txt2 <- c(doc1 = "The fast cat catches mice.\\nThe quick brown dog jumped.",
          doc2 = "This is the second document.",
          doc3 = "This is a \...\vqucted'\\" text." )spacy_tokenize(txt2)
## End(Not run)
```
spacy\_uninstall *Uninstall the spaCy environment*

# Description

Removes the virtual environment created by spacy\_install()

#### Usage

```
spacy_uninstall(confirm = interactive())
```
# Arguments

confirm logical; confirm before uninstalling spaCy?

<span id="page-15-0"></span>

# Description

Upgrade spaCy (to a specific version).

# Usage

```
spacy_upgrade(
  version = "latest",
  lang_models = NULL,
  ask = interactive(),
  force = TRUE,...
\mathcal{L}
```
#### Arguments

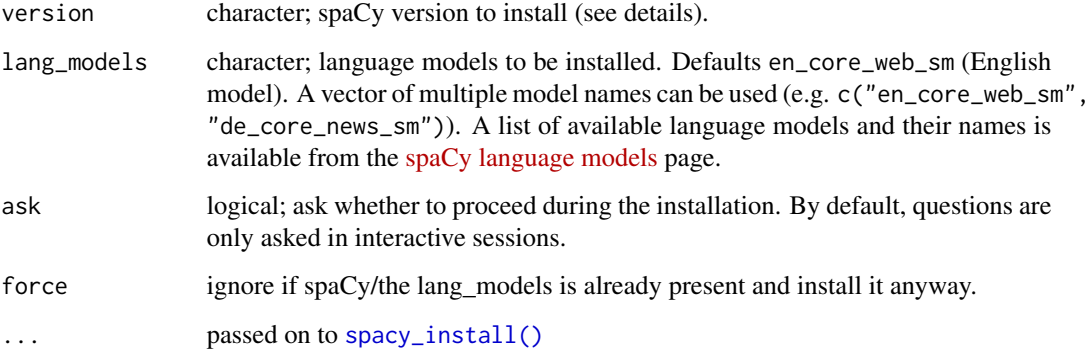

### Details

The function checks whether a suitable installation of Python is present on the system and installs one via [reticulate::install\\_python\(\)](#page-0-0) otherwise. It then creates a virtual environment with the necessary packages in the default location chosen by [reticulate::virtualenv\\_root\(\)](#page-0-0).

If you want to install a different version of Python than the default, you should call [reticulate::install\\_python\(\)](#page-0-0) directly. If you want to create or use a different virtual environment, you can use, e.g., Sys. setenv(SPACY\_PYTHON = "path/to/directory").

# See Also

```
spacy_download_langmodel()
```
# spacy\_upgrade 17

# Examples

```
## Not run:
# install the latest version of spaCy
spacy_install()
# update spaCy
spacy_install(force = TRUE)
# install an older version
spacy_install(version = "3.1.0")
# install with GPU enabled
spacy_install(version = "cuda-autodetect")
# install on Apple ARM processors
spacy_install(version = "apple")
# install an old custom version
spacy_install(version = "[cuda-autodetect]==3.2.0")
# install several models with spaCy
spacy_install(lang_models = c("en_core_web_sm", "de_core_news_sm"))
# install spaCy to an existing virtual environment
Sys.setenv(RETICULATE_PYTHON = "path/to/python")
```
spacy\_install()

## End(Not run)

# <span id="page-17-0"></span>Index

∗ datasets data\_char\_paragraph, [3](#page-2-0) data\_char\_sentences, [3](#page-2-0) data\_char\_paragraph, [3](#page-2-0) data\_char\_sentences, [3](#page-2-0) entity\_consolidate *(*entity\_extract*)*, [3](#page-2-0) entity\_extract, [3](#page-2-0) nounphrase\_consolidate *(*nounphrase\_extract*)*, [4](#page-3-0) nounphrase\_extract, [4](#page-3-0) reticulate::install\_python(), *[11](#page-10-0)*, *[16](#page-15-0)* reticulate::virtualenv\_root(), *[11](#page-10-0)*, *[16](#page-15-0)* spacy\_download\_langmodel, [6](#page-5-0) spacy\_download\_langmodel(), *[11](#page-10-0)*, *[16](#page-15-0)* spacy\_download\_langmodel\_virtualenv, [6](#page-5-0) spacy\_extract\_entity, [7](#page-6-0) spacy\_extract\_nounphrases, [8](#page-7-0) spacy\_finalize, [9](#page-8-0) spacy\_initialize, [10](#page-9-0) spacy\_install, [10](#page-9-0) spacy\_install(), *[16](#page-15-0)* spacy\_install\_virtualenv, [12](#page-11-0) spacy\_parse, [12](#page-11-0) spacy\_parse(), *[3](#page-2-0)[–5](#page-4-0)* spacy\_tokenize, [14](#page-13-0) spacy\_uninstall, [15](#page-14-0) spacy\_upgrade, [16](#page-15-0) spacyr *(*spacyr-package*)*, [2](#page-1-0) spacyr-package, [2](#page-1-0)